# <span id="page-0-0"></span>**Position**

### **Description**

This class is used to represent a cursor position in the document. It sits between two characters and its position is represented as the index of the character it sits behind. A [Position](#page-0-0) object can be obtained from an [Element](https://wiki.softartisans.com/display/WW8/Element).

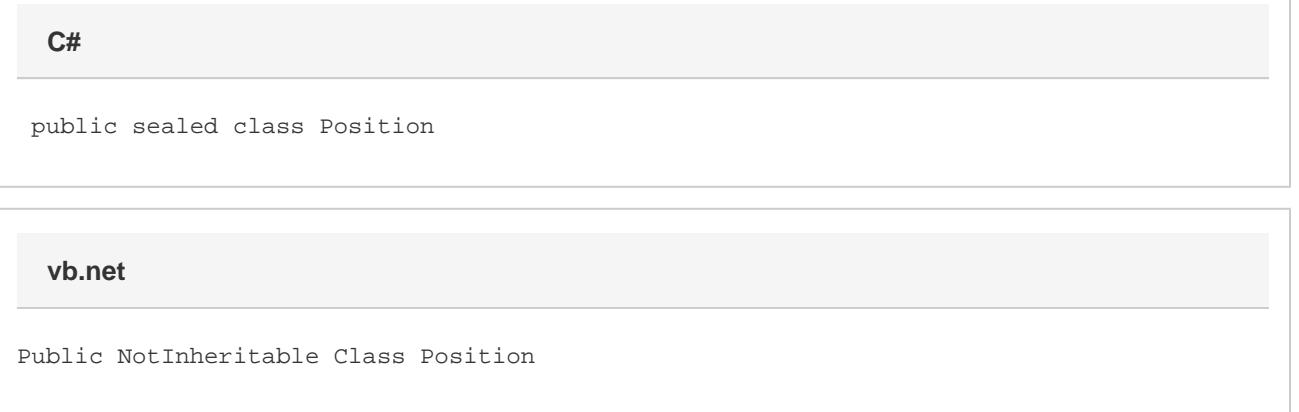

#### **Remarks**

You cannot create a new Position object using the new keyword. You must get a Position object using the [GetPosition\(\)](https://wiki.softartisans.com/pages/viewpage.action?pageId=360727) method of the Elem ent class (or the [Document](https://wiki.softartisans.com/display/WW8/Document) class, which inherits from Element ). This method takes a parameter that represents the relative offset from the start of this Element to point at which to get the Position.

The following sample gets a Position object from the start of a Document.

#### **Examples**

**C#**

 WordApplication app = new WordApplication(); Document doc = app.Create(); Position pos = doc.GetPosition(0);

**vb.net**

```
 Dim app As New WordApplication()
Dim doc As Document = app.Create()
Dim pos As Position = doc.GetPosition(0)
```
#### **Properties**

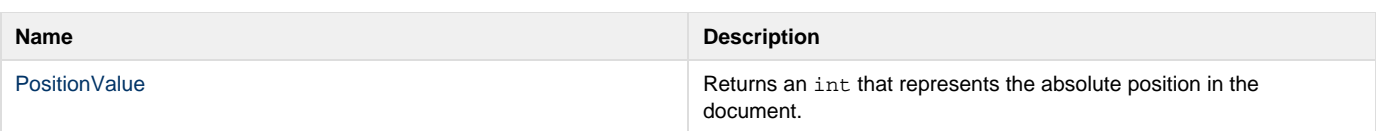

## **Methods**

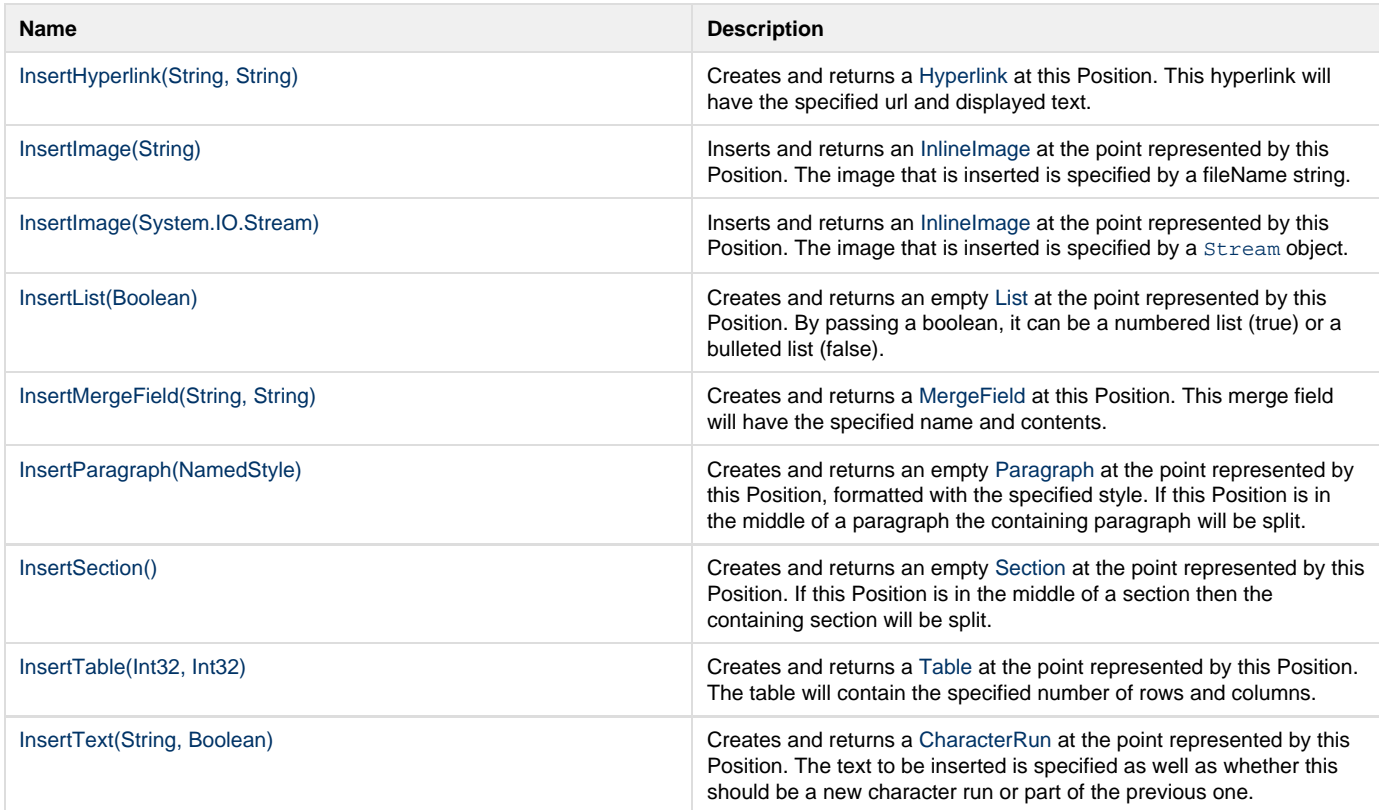